# **LTS/OnGuard™ Software Release Bulletin: 7.2a**

**Transaction Design, Inc.**

Notice

The information contained in this document is subject to change without notice.

Transaction Design, Inc. makes no warranty of any kind with regard to this material, including, but not limited to, the implied warranties of merchantability and fitness for a particular purpose. Transaction Design, Inc., shall not be liable for errors contained herein or for incidental or consequential damages in connection with the furnishing, performance or use of this material.

This document is protected by copyright. All rights are reserved. No part of this document may be photocopied, reproduced, or translated to another language without the prior written consent of Transaction Design, Inc.

Transaction Design, Inc. 542 San Pedro Cove San Rafael, CA 94901 **IISA** 1-415-256-8369 Voice 1-415-256-1844 Fax assist@transactiondesign.com www.transactiondesign.com

© 1996-2018 by Transaction Design, Inc. All rights reserved.

LTS/OnGuard™ is a trademark of Transaction Design, Inc. Stratus, VOS, and OpenVOS are registered trademarks of Stratus Technologies.

Manual number: OG003

Printing date: January 2018 Release 7.2a revised 1/11

# **Contents**

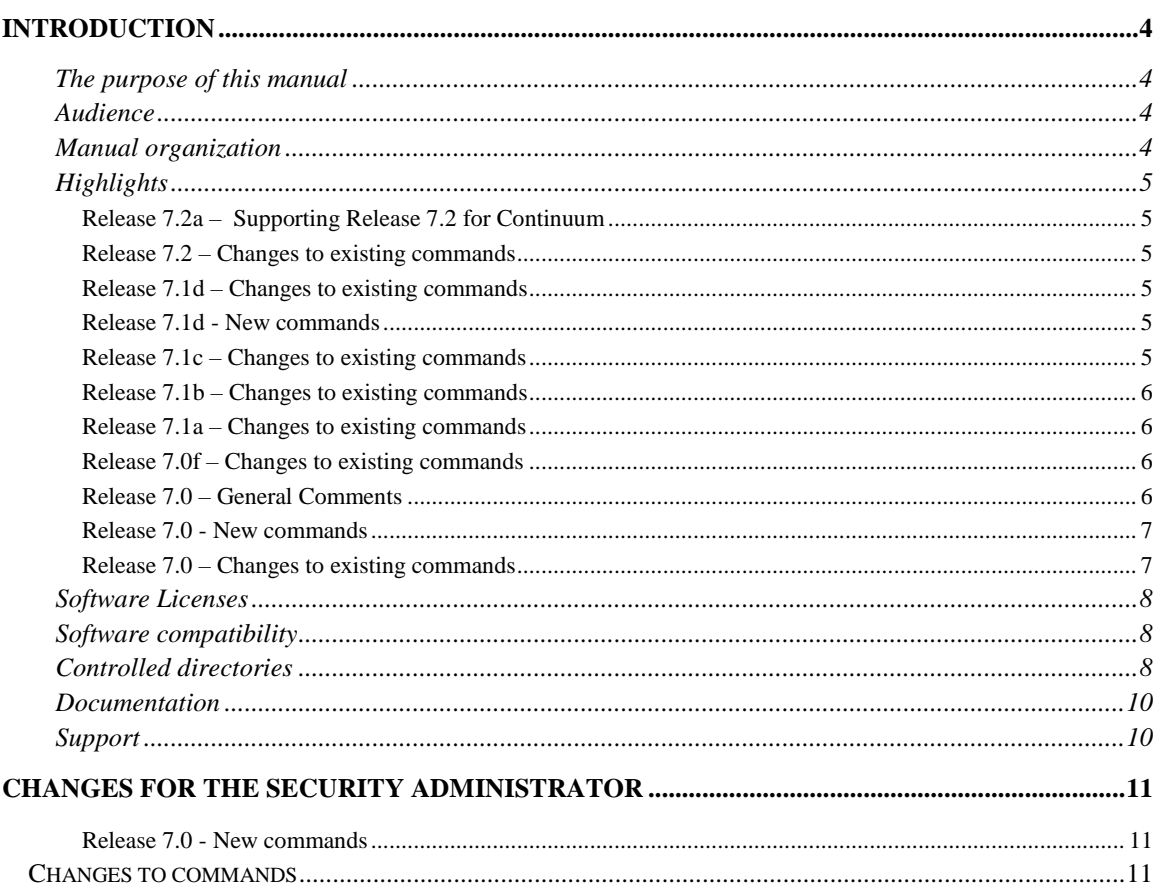

# <span id="page-3-0"></span>**Section 1: Introduction**

# <span id="page-3-1"></span>**The purpose of this manual**

The LTS/OnGuard Software Release Bulletin describes the changes to the product for this release. Full information on the product is available in the LTS/OnGuard Reference Manual (OG001) which describes the state of the product.

# <span id="page-3-2"></span>**Audience**

This manual is intended for users who must audit and control the environment on their system, such as Security Administrators and System Administrators.

The manual assumes that you can use the system. It also assumes that you are familiar with LTS/OnGuard. Refer to the LTS/OnGuard Reference Manual (OG001) and the LTS/OnGuard Installation Manual (OG002) for further information about LTS/OnGuard.

# <span id="page-3-3"></span>**Manual organization**

This manual has two sections:

Section 1 highlights the changes in LTS/OnGuard Release.

Section 2 highlights the changes for the Security Administrator.

# <span id="page-4-0"></span>**Highlights**

#### <span id="page-4-1"></span>**Release 7.2a – Supporting Release 7.2 for Continuum**

#### **All users**

• For audit file integrity, level 4 check and integrity check of indexes are not supported for Continuum.

#### <span id="page-4-2"></span>**Release 7.2 – Changes to existing commands**

#### **All users**

- Fixed issue regarding licensing.
- create security log db uses a new sec messages.tin/new/table to categorize security log messages reported by audit security logs, audit logs by name, and audit\_logs\_by\_terminal. Categories, summarization, and output order can be specified for security log messages via sec\_messages.tin.
- audit\_security\_logs, audit\_logs\_by\_name, and audit\_logs\_by\_terminal now sort and categorize messages based upon sec\_messages.table.
- audit\_file\_integrity has been updated to check the integrity of item and indexes longer than 64 characters. Index level checking is not done on deleted record and record indexes.

#### <span id="page-4-3"></span>**Release 7.1d – Changes to existing commands**

#### **All users**

- audit file integrity has been enhanced to include a level 4 check. Level 4 check calculates and compares crc32c (crc-32/Castagnoli) values. The comparison of checksum, crc, and crc32c values for each index is now supported. Files are no longer considered "CHANGED" when unable to perform requested check level.
- audit\_security\_parameters updated index "unchanged" message.
- Updated lts\_terminate\_account.cm and lts\_reinstate\_account.cm to use set account status for 17.2 and greater.
- Turned off command echo in match.com

#### **Administrators**

- install lts.cm and install lts sp.cm now have a -log switch to enable/disable logging of the install process.
- add to administrator start up cm has example code to restrict the LTS server processes to the LTS and VOS command libraries only.

#### <span id="page-4-4"></span>**Release 7.1d - New commands**

#### **All users**

• Its report asr process.cm is a new command to call execute as request with report\_asr\_process, which provides details of the user's LTS analyze\_system process.

#### <span id="page-4-5"></span>**Release 7.1c – Changes to existing commands**

#### **All users**

• audit security parameters and audit password info have several corrections to messages.

• execute as request has a new command: report asr process, which provides details of the user's LTS analyze\_system process.

#### <span id="page-5-0"></span>**Release 7.1b – Changes to existing commands**

#### **All users**

- audit\_password\_info has been enhanced per user request to identify and properly handle permanent passwords.
- audit\_security\_parameters has been changed such that standard tables are casesensitive. No error message is written if a configuration file (stcp, smb, or ssh) is not found.
- audit file integrity has been updated to retrieve and store new file and index status fields.

#### <span id="page-5-1"></span>**Release 7.1a – Changes to existing commands**

#### **All users**

- Added license support for long system name.
- audit security parameters has been enhanced with a -detail switch to control report details. It now allows a starname to -sshd\_files to specify multiple sshd\_config files in a configuration.
- Updated lts\_login\_admin, lts\_set\_tuning\_paramters, and lts\_set\_password\_security to handle VOS 19 changes.
- audit\_security\_logs, audit\_logs\_by\_name, and audit\_logs\_by\_terminal now handle an empty database.
- audit\_acl\_integrity now handles the disk root properly.
- Additional fixes to audit\_acl\_integrity, audit\_file\_integrity, update\_password\_info, audit\_security\_log, set\_stream\_files.cm,specify\_cpu\_configuration.cm, reset\_configuration.cm

#### <span id="page-5-2"></span>**Release 7.0f – Changes to existing commands**

#### **All users**

- Fixes to configure login admin.cm and configure password security.cm.
- All reports now report the CAC Site Id in addition to the system/module name in the standard report header.
- lts\_run\_reports.cm day option sets audit\_admin –format\_long.
- 7.0f has been certified for VOS 19 alpha.

#### <span id="page-5-3"></span>**Release 7.0 – General Comments**

- Release 7.0 now supports command lines passed to the privileged\_command\_server and as\_request\_server of up to 4,000 characters in length. This provides sufficient room for multiple path names and longer include/exclude strings when passing parameters.
- Release 7.0 requires new licenses for each module.
- The priv\_cmd\_commands.tin/dd/table now allows for command names of up to 64 characters.
- -include and –exclude parameters allow up to 20 (versus 5) tokens to be matched against the target string.
- Default database locations are now in (master disk)>system>lts>db versus >system>lts. Existing databases are moved there during installation.

#### <span id="page-6-0"></span>**Release 7.0 - New commands**

#### **All users**

- Its verify license examines the license file and reports on its status for the module. It will also ask the user if necessary to enter the title to be used in reporting, and to acknowledge the license document.
- add\_disk\_alias VOS 18
- delete disk alias– VOS 18
- set\_deferred\_salvage- VOS 18
- set\_dir\_expand\_mode– VOS 18
- set stream files– VOS 18
- validate dir limits– VOS 18

#### <span id="page-6-1"></span>**Release 7.0 – Changes to existing commands**

#### **All users**

- All front-end commands have been reviewed and updated to handle longer parameter strings.
- audit Its logs, audit logs by name, audit logs by type now have additional selection criteria: -user, -from, -to, -include, and –exclude.
- audit last login now optionally produces a CSV report.
- priv cmd user info handles long commands.
- create\_security\_log\_db and audit\_security\_logs now work with long command lines, and the database is now an extent file. VOS 18 log formats are supported.
- audit\_security\_logs has a –user selection parameter.
- audit login activity now selects with –user, -from, and –to parameters.
- audit\_password\_info now selects with –person. A new –show\_settings switch controls whether current password parameters will be reported.
- audit\_who\_accessed now selects by user and optionally reports using the show\_logs switch.
- create\_acctg\_log\_db defaults to (master\_disk)>system>lts>db folder. New parameters include –show\_logs, -gap, -csv\_file, and –append. –append allows adding accounting logs to an existing database. –csv\_file creates a CSV file reporting logins. –gap controls wheter gaps in accounting files are allowed in the database.
- create Its log db defaults to (master disk)>system>lts>db folder. It now creates extent-based files and indexes. It does a much more complete job of categorizing log entries, including OS 18 entries and log format.
- create security log db creates an extent-based file and indexes. The –show other parameter displays security\_log messages that are not recognized or categorized. – csv\_path creates a CSV file of log entries.
- execute\_as\_request handles long command lines up to 4,000 characters.
- execute\_privileged\_command handles long command lines up to 4,000 characters.
- scan\_as\_rqst\_tables now allows include/exclude by user, privilege class, and command.
- scan\_priv\_cmd\_tables now allows include/exclude by user, privilege class, and command.
- start priv cmd server will also run lts verify license and may ask the user to enter the report title and acknowledge the license document.
- set\_registration\_info now records its action to the ra\_history file for auditing.
- Its verify license confirms the validity of the module's license.

### <span id="page-7-0"></span>**Software Licenses**

This LTS/OnGuard release is a major release that replaces any earlier release. New license files are needed if upgrading from a previous release.

### <span id="page-7-1"></span>**Software compatibility**

This LTS/OnGuard Release is a major release that replaces any earlier release. The installation procedure for this release will overwrite any files belonging to an earlier release.

The priv cmd commands.table file must be rebuilt for this release. Use install\_priv\_cmd\_tables.cm and priv\_cmd\_commands.new for this function.

Other .tin and .table files created by the administrator for the restricted environments in earlier releases will not be overwritten and will continue to work with the servers without any changes.

Command macro files in the LTS command directory (>system>lts>command\_library) will be renamed to *macro*.lts but will not be deleted. If these files have been customized (for example, with set tape defaults), the changes should be applied to the new macros.

A database of information created under a release prior to 5.7 with create lts log db, create security log db, OT create acct log db will not be removed and will continue to work with current commands without any changes.

#### **NOTE**

The full release includes "front-end" macros and programs to mimic the command line interface for non-privileged users who are in the privileged command and analyze system environments. If you have created site-specific front-ends, they will be overwritten by the installation process if they are contained in the destination directory. Make sure to read the installation instructions carefully.

# <span id="page-7-2"></span>**Controlled directories**

The directory tree from (master disk)>system>lts and below will be affected by the installation of this release. All files that are part of the product will be overwritten by the new files. If you have modified any access rights under (master disk)>system>lts, they will be returned to the initial values set by the earlier release installation tool. You should not change access rights under this directory, since the changes may interfere with the use of the product.

These site-created files will **not** be affected:

• Existing audit log files created by the restricted environment servers will not be affected by the installation.

- The .tin and .table files created for the restricted environments will not be affected. Noe, however, that the priv\_cmd\_commands.table must be rebuilt.
- An existing database of login activity, security log incidents, or LTS privileged command or analyze\_system environments will be moved to >system>lts>db but will remain unchanged.
- An existing database of executable programs with owner access set on will not be affected.

### <span id="page-9-0"></span>**Documentation**

The following manuals have been revised for this release: LTS/OnGuard Reference Manual (OG001) LTS/OnGuard Installation Manual (OG002)

# <span id="page-9-1"></span>**Support**

We recommend that users visit the Transaction Design, Inc. site on the World Wide Web at www.transactiondesign.com and follow the links to the support pages and files for LTS/OnGuard. The email address assist@transactiondesign.com is monitored frequently and is an excellent way to ask questions and receive support.

# <span id="page-10-0"></span>**Section 2: Changes for the Security Administrator**

This section describes the changes and additions to commands for the security administrator in this release.

#### <span id="page-10-1"></span>**Release 7.0 - New commands**

- create Its license is obsolete.
- Its verify\_license is the new command which does the following:
	- 1. At first execution, the SysAdmin user will be asked to enter the string to be used as the report title for LTS/OnGuard reporting. This title resides in >system>lts>admin\_tools>report\_company\_name.txt and may be edited if necessary.
	- 2. At first execution, the SysAdmin user will be asked to confirm the LTS/OnGuard license document and send it to TDI.
	- 3. Its verify license will then verify the license file against the module name (%sys#m1) and against the RSN site id (available via validate\_hub).

# <span id="page-10-2"></span>**Changes to commands**

#### **Administrative users**

- The install\_lts.cm macro has several changes:
	- 1. The epc tools and ear tools directories are obsolete and are no longer created or accessed.
	- 2. LTS/OnGuard default databases will be moved from >system>lts to >system>lts>db if they don't already exist in that folder. The databases include lldb1, amt, fmt, oal, accounting\_db, security\_db, lts\_pc\_db, lts\_asr\_db, and ra\_history.
	- 3. \*.dd files will now be installed, overwriting the old \*.dd files. This is a change from the past necessitated by the longer priv\_cmd\_commands table entries.
- The priv cmd commands. [dd,new.tin] files have been updated. Commands may now be up to 64 characters in length.